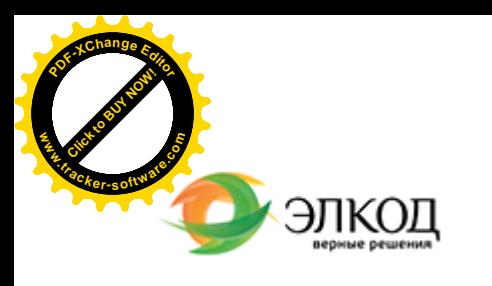

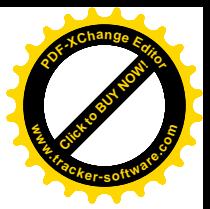

Центр образования «ЭЛКОД»

СЕМИНАР

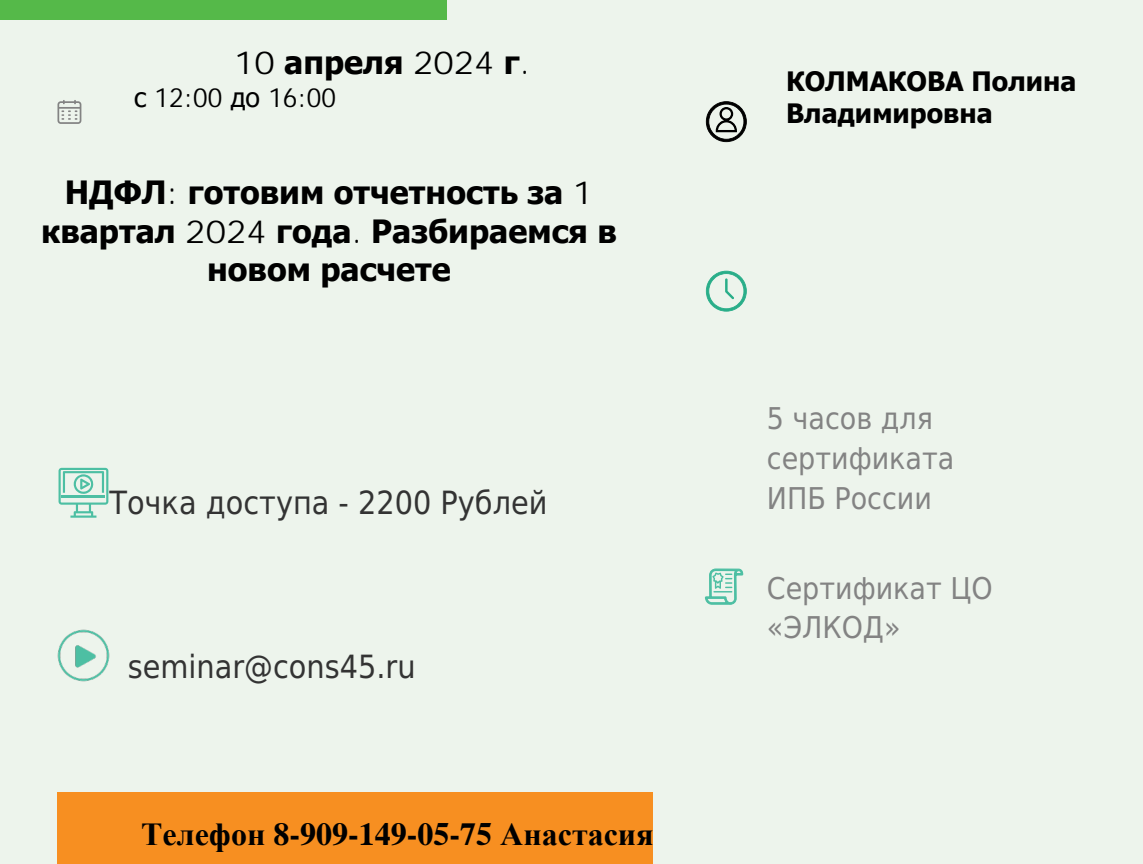

**Лектор**

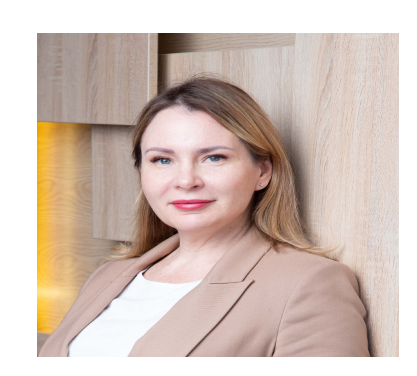

## **[КОЛМАКОВА](https://www.elcode.ru/products/education/lektory/tatyana-voroncova) Полина Владимировна** –

директор Центра правового консалтинга

ООО «ЭЛКОД», налоговый консультант, член ФПНК РФ

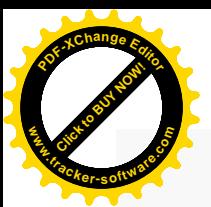

.

## **Программа**

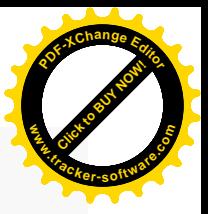

- 1. Изменения в порядке заполнения расчета 6-НДФЛ.
- 2. Особенности заполнения раздела 1 расчета 6-НДФЛ.
- 3. Как правильно заполнить данные о сроках удержания и возврата налога.
- 4. Особенности заполнения раздела 2 расчета 6-НДФЛ.
- 5. Доходы, требующие и не требующие отражения в расчете.
- 6. Обновленные коды доходов, подлежащих налогообложению НДФЛ.
- 7. Дата отражения доходов в расчете 6-НДФЛ.
- 8. Налоговые вычеты и правильность формирования налоговой базы по НДФЛ.
- 9. Ставки налога.

10. Контрольные соотношения, используемые для проверки правильности заполнения расчета 6-НДФЛ.

11. Типичные ошибки, допускаемые налоговыми агентами:

- · при определении даты фактического получения дохода;
- · при удержании НДФЛ;
- · при перечислении удержанных сумм НДФЛ.

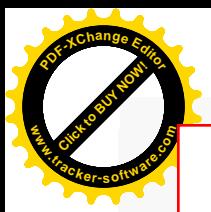

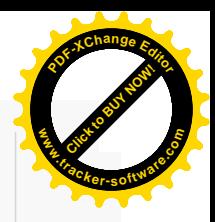

## **После обучения вы получите**

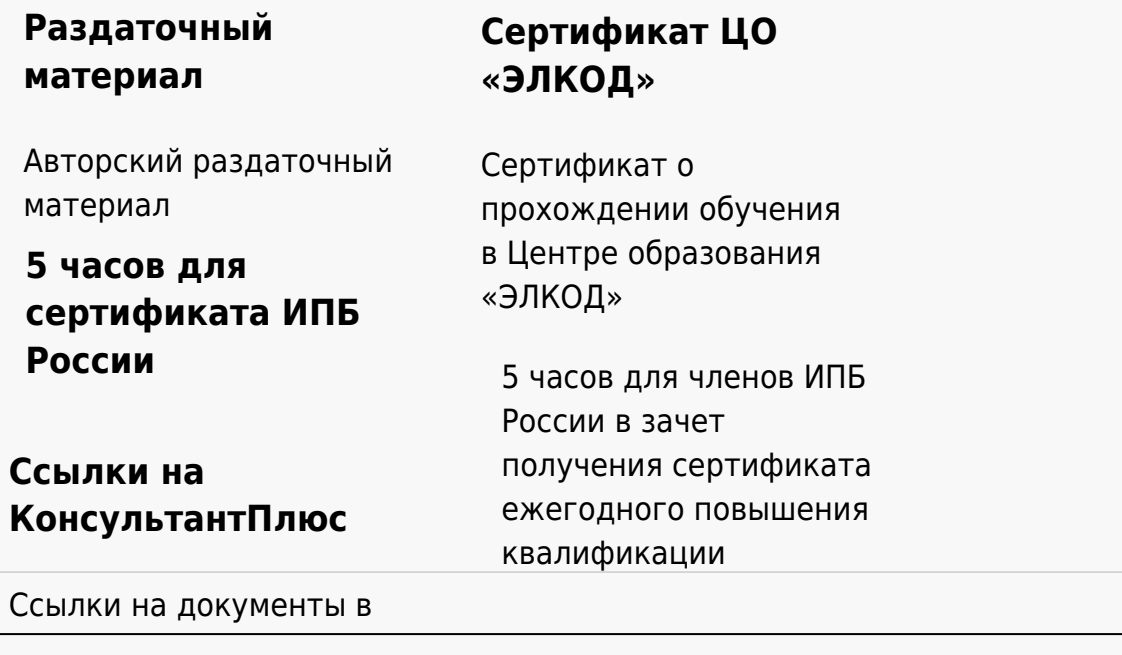

## **[Видеозап](https://www.elcode.ru/products/education)[ись](https://www.elcode.ru/products/education/uslugi-centra-obrazovaniya-elcod)**

Ссылка на видеозапись станет доступна в течение 5 рабочих дней с момента проведения мероприятия

[СПС «КонсультантПлю](https://www.elcode.ru/products/education/korporativnoe-obuchenie)[с»](https://www.elcode.ru/products/education/abonementy) по обсуждаемой теме